# **Fluxpunkt Knowledge Base**

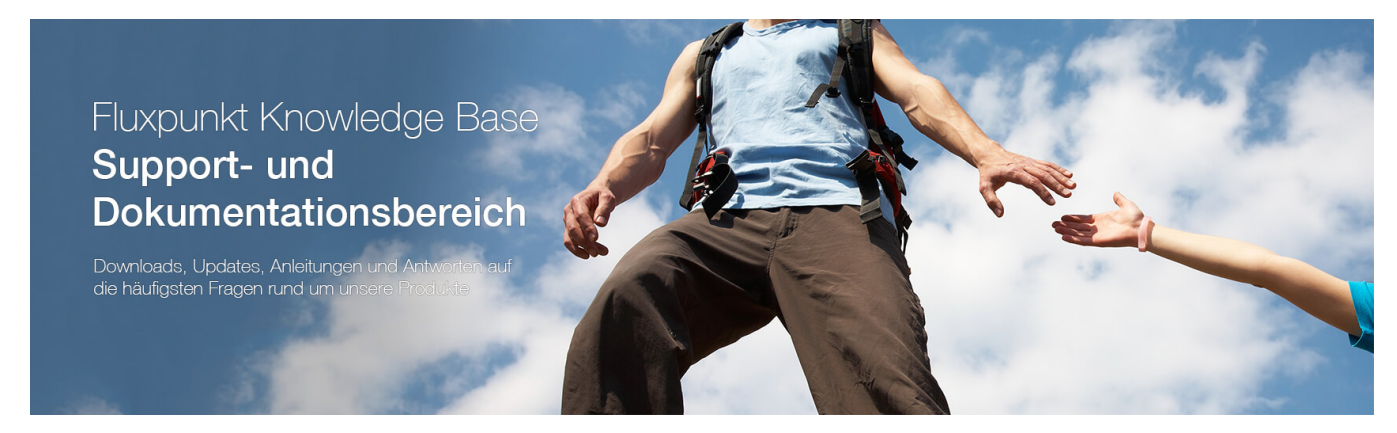

Willkommen im **Fluxpunkt Support und Dokumentationsbereich**

### **Unsere Erweiterungen für Ihre STARFACE**

30 Tage Testen Kauf = Keine laufenden Kosten

# Regelmäßige Updates

# Erweiterungen für Ihre **STARFACE**

- **[Module nach Branche](https://wiki.fluxpunkt.de/pages/viewpage.action?pageId=58458426)**
- **[STARFACE Module: Übersicht](https://wiki.fluxpunkt.de/display/FPW/STARFACE+Module+von+Fluxpunkt)**
- [Active Directory Synchronisation](https://wiki.fluxpunkt.de/display/FPW/Active+Directory+Synchronisation)
- [Admin Power Pack](https://wiki.fluxpunkt.de/display/FPW/Admin+Power+Pack)
- [AntiFraud](https://wiki.fluxpunkt.de/display/FPW/AntiFraud)
- [AURORA](https://wiki.fluxpunkt.de/display/FPW/AURORA)
- [Blacklist PRO](https://wiki.fluxpunkt.de/display/FPW/Blacklist+PRO)
- [Blacklist PRO Inbound](https://wiki.fluxpunkt.de/display/FPW/Blacklist+PRO+Inbound)
- [Call Recording](https://wiki.fluxpunkt.de/display/FPW/Call+Recording)
- [CardDAV Adressen Import](https://wiki.fluxpunkt.de/display/FPW/CardDAV+Adressen+Import)
- [Check\\_MK Monitoring](https://wiki.fluxpunkt.de/display/FPW/Check_MK+Monitoring)
- [Custom Wallpapers](https://wiki.fluxpunkt.de/display/FPW/Custom+Wallpapers) • [DHCP Server](https://wiki.fluxpunkt.de/display/FPW/DHCP+Server)
- 
- [Extended Routing](https://wiki.fluxpunkt.de/display/FPW/Extended+Routing) • [Free Cloud PBX - Crypto Edition](https://wiki.fluxpunkt.de/display/FPW/Free+Cloud+PBX+-+Crypto+Edition)
- **[Group Busy](https://wiki.fluxpunkt.de/display/FPW/Group+Busy)**
- [Gruppen-Rundruf mit Auto-](https://wiki.fluxpunkt.de/display/FPW/Gruppen-Rundruf+mit+Auto-Rufannahme)[Rufannahme](https://wiki.fluxpunkt.de/display/FPW/Gruppen-Rundruf+mit+Auto-Rufannahme)
- [Happy Holiday Redirection](https://wiki.fluxpunkt.de/display/FPW/Happy+Holiday+Redirection)
- [HD Ringtones](https://wiki.fluxpunkt.de/display/FPW/HD+Ringtones)
- **[Infra-struktur Connector](https://wiki.fluxpunkt.de/display/FPW/Infra-struktur+Connector)**
- [Insight Analytics](https://wiki.fluxpunkt.de/display/FPW/Insight+Analytics)
- **Intercom / Automatische** [Rufannahme mit Gegensprechen](https://wiki.fluxpunkt.de/pages/viewpage.action?pageId=6291511)
- [Last Contact Forwarding](https://wiki.fluxpunkt.de/display/FPW/Last+Contact+Forwarding)

# STARFACE Module kaufen

[Module online bestellen](https://wiki.fluxpunkt.de/display/FPW/Module+bestellen)

### FAQ

- [FAQ / Knowledge Base](https://wiki.fluxpunkt.de/pages/viewpage.action?pageId=10682408)
- [Module FAQ](https://wiki.fluxpunkt.de/display/FPW/Module+FAQ)

### **Hosting**

- [Fluxpunkt Hosting Platform \(Web &](https://hosting.fluxpunkt.de:8443/)  [Email\)](https://hosting.fluxpunkt.de:8443/)
- [Office 365 Portal \(Deutschland\)](http://portal.office.de)
- [Office 365 Portal \(International\)](https://admin.microsoft.com)

### Aktuelle Informationen

<https://twitter.com/fluxpunkt>

**Newsletter** 

# Kürzlich aktualisierte Seiten

[Last Contact Forwarding](https://wiki.fluxpunkt.de/display/FPW/Last+Contact+Forwarding) Apr. 26, 2024 • aktualisiert von [Fabian Wolf](https://wiki.fluxpunkt.de/display/~fabian) • [Ä](https://wiki.fluxpunkt.de/pages/diffpagesbyversion.action?pageId=41125280&selectedPageVersions=102&selectedPageVersions=101) [nderung anzeigen](https://wiki.fluxpunkt.de/pages/diffpagesbyversion.action?pageId=41125280&selectedPageVersions=102&selectedPageVersions=101) [Presence Sync](https://wiki.fluxpunkt.de/display/FPW/Presence+Sync) Apr. 23, 2024 • aktualisiert von [Thomas Rohde](https://wiki.fluxpunkt.de/display/~thomas.rohde) • [Änderung anzeigen](https://wiki.fluxpunkt.de/pages/diffpagesbyversion.action?pageId=75334073&selectedPageVersions=102&selectedPageVersions=101) [Changelog: Teams Presence Sync](https://wiki.fluxpunkt.de/display/FPW/Changelog%3A+Teams+Presence+Sync) Apr. 23, 2024 • aktualisiert von [Thomas Rohde](https://wiki.fluxpunkt.de/display/~thomas.rohde) • [Änderung anzeigen](https://wiki.fluxpunkt.de/pages/diffpagesbyversion.action?pageId=75334097&selectedPageVersions=53&selectedPageVersions=52) [Module FAQ](https://wiki.fluxpunkt.de/display/FPW/Module+FAQ) Apr. 23, 2024 • aktualisiert von [Fabian Wolf](https://wiki.fluxpunkt.de/display/~fabian) • [Ä](https://wiki.fluxpunkt.de/pages/diffpagesbyversion.action?pageId=33227202&selectedPageVersions=245&selectedPageVersions=244) [nderung anzeigen](https://wiki.fluxpunkt.de/pages/diffpagesbyversion.action?pageId=33227202&selectedPageVersions=245&selectedPageVersions=244) [Admin Power Pack](https://wiki.fluxpunkt.de/display/FPW/Admin+Power+Pack) Apr. 23, 2024 • aktualisiert von [Thomas Rohde](https://wiki.fluxpunkt.de/display/~thomas.rohde) • [Änderung anzeigen](https://wiki.fluxpunkt.de/pages/diffpagesbyversion.action?pageId=163545191&selectedPageVersions=12&selectedPageVersions=11) [Changelog: Admin Power Pack](https://wiki.fluxpunkt.de/display/FPW/Changelog%3A+Admin+Power+Pack) Apr. 23, 2024 • aktualisiert von [Thomas Rohde](https://wiki.fluxpunkt.de/display/~thomas.rohde) • [Änderung anzeigen](https://wiki.fluxpunkt.de/pages/diffpagesbyversion.action?pageId=163545280&selectedPageVersions=5&selectedPageVersions=4) [Reverse Lookup PRO](https://wiki.fluxpunkt.de/display/FPW/Reverse+Lookup+PRO) Apr. 23, 2024 • aktualisiert von [Wilhelm](https://wiki.fluxpunkt.de/display/~wilhelm.stephan)  [Stephan](https://wiki.fluxpunkt.de/display/~wilhelm.stephan) • [Änderung anzeigen](https://wiki.fluxpunkt.de/pages/diffpagesbyversion.action?pageId=6291486&selectedPageVersions=242&selectedPageVersions=241) [Changelog: Reverse Lookup PRO](https://wiki.fluxpunkt.de/display/FPW/Changelog%3A+Reverse+Lookup+PRO) Apr. 23, 2024 • aktualisiert von [Wilhelm](https://wiki.fluxpunkt.de/display/~wilhelm.stephan)  [Stephan](https://wiki.fluxpunkt.de/display/~wilhelm.stephan) • [Änderung anzeigen](https://wiki.fluxpunkt.de/pages/diffpagesbyversion.action?pageId=125337858&selectedPageVersions=27&selectedPageVersions=26) [Presence Sync](https://wiki.fluxpunkt.de/display/FPW/Presence+Sync) Apr. 17, 2024 • aktualisiert von [Fabian Wolf](https://wiki.fluxpunkt.de/display/~fabian) • [Ä](https://wiki.fluxpunkt.de/pages/diffpagesbyversion.action?pageId=75334073&selectedPageVersions=101&selectedPageVersions=100) [nderung anzeigen](https://wiki.fluxpunkt.de/pages/diffpagesbyversion.action?pageId=75334073&selectedPageVersions=101&selectedPageVersions=100)

- [Mehrstufige Weiterleitung](https://wiki.fluxpunkt.de/display/FPW/Mehrstufige+Weiterleitung)
- [Module Manager](https://wiki.fluxpunkt.de/display/FPW/Module+Manager)
- [Monitoring](https://wiki.fluxpunkt.de/display/FPW/Monitoring)
- [Multiline TAPI Configuration](https://wiki.fluxpunkt.de/display/FPW/Multiline+TAPI+Configuration)
- [Notruf & Alarmierung](https://wiki.fluxpunkt.de/pages/viewpage.action?pageId=8159248)
- [PowerCLIP + Dialer](https://wiki.fluxpunkt.de/pages/viewpage.action?pageId=22348034)
- [Presence Sync](https://wiki.fluxpunkt.de/display/FPW/Presence+Sync)
- [Privacy for STARFACE](https://wiki.fluxpunkt.de/display/FPW/Privacy+for+STARFACE)
- [Pro IVR](https://wiki.fluxpunkt.de/display/FPW/Pro+IVR)
- [ReCall / Last Contact Forwarding](https://wiki.fluxpunkt.de/pages/viewpage.action?pageId=46858462)
- [Reverse Lookup PRO](https://wiki.fluxpunkt.de/display/FPW/Reverse+Lookup+PRO)
- [Rufnummernsignalisierung](https://wiki.fluxpunkt.de/display/FPW/Rufnummernsignalisierung)
- [Short Dial](https://wiki.fluxpunkt.de/display/FPW/Short+Dial)
- [Teams Integration for STARFACE](https://wiki.fluxpunkt.de/display/FPW/Teams+Integration+for+STARFACE)
- [Teams Presence Sync](https://wiki.fluxpunkt.de/display/FPW/Teams+Presence+Sync)
- [Time Tracker for JIRA](https://wiki.fluxpunkt.de/display/FPW/Time+Tracker+for+JIRA)
- [Umleitungsausnahme mit -anzeige](https://wiki.fluxpunkt.de/display/FPW/Umleitungsausnahme+mit+-anzeige)
- [User Template PRO](https://wiki.fluxpunkt.de/display/FPW/User+Template+PRO)
- [VIPgate](https://wiki.fluxpunkt.de/display/FPW/VIPgate)
- [Wakeup Call / Announcements](https://wiki.fluxpunkt.de/pages/viewpage.action?pageId=27623949)
- [Zeiterfassung](https://wiki.fluxpunkt.de/display/FPW/Zeiterfassung)
- [Zeitgesteuerte Umleitung PRO](https://wiki.fluxpunkt.de/display/FPW/Zeitgesteuerte+Umleitung+PRO)

### **Stichwortliste**

- 1. A
- [aasteriskami](https://wiki.fluxpunkt.de/label/FPW/aasteriskami)
- [abfrage](https://wiki.fluxpunkt.de/label/FPW/abfrage)
- [abmelden](https://wiki.fluxpunkt.de/label/FPW/abmelden)
- [active](https://wiki.fluxpunkt.de/label/FPW/active)
- $\bullet$  [ad](https://wiki.fluxpunkt.de/label/FPW/ad)
- $\bullet$  [admin](https://wiki.fluxpunkt.de/label/FPW/admin)
- [administration](https://wiki.fluxpunkt.de/label/FPW/administration) • [adressbuch](https://wiki.fluxpunkt.de/label/FPW/adressbuch)
- [adv](https://wiki.fluxpunkt.de/label/FPW/adv)
- 
- [alarmierung](https://wiki.fluxpunkt.de/label/FPW/alarmierung) • [alcatel](https://wiki.fluxpunkt.de/label/FPW/alcatel)
- [amok](https://wiki.fluxpunkt.de/label/FPW/amok)
- [analytics](https://wiki.fluxpunkt.de/label/FPW/analytics)
- [angriff](https://wiki.fluxpunkt.de/label/FPW/angriff)
- [anleitung](https://wiki.fluxpunkt.de/label/FPW/anleitung)
- [anmeldung](https://wiki.fluxpunkt.de/label/FPW/anmeldung)
- [ansage](https://wiki.fluxpunkt.de/label/FPW/ansage)
- [anwahl](https://wiki.fluxpunkt.de/label/FPW/anwahl)
- [apple](https://wiki.fluxpunkt.de/label/FPW/apple)
- [archivierung](https://wiki.fluxpunkt.de/label/FPW/archivierung)
- [arzt](https://wiki.fluxpunkt.de/label/FPW/arzt)
- [asterisk](https://wiki.fluxpunkt.de/label/FPW/asterisk)
- [aufbewahrungsdauer](https://wiki.fluxpunkt.de/label/FPW/aufbewahrungsdauer)
- [aufzeichnung](https://wiki.fluxpunkt.de/label/FPW/aufzeichnung) [auto-abmelden](https://wiki.fluxpunkt.de/label/FPW/auto-abmelden)
- [auto-answer](https://wiki.fluxpunkt.de/label/FPW/auto-answer)
- [autoprovisionierung](https://wiki.fluxpunkt.de/label/FPW/autoprovisionierung)
- $\bullet$  [avaya](https://wiki.fluxpunkt.de/label/FPW/avaya)
- [av-vertrag](https://wiki.fluxpunkt.de/label/FPW/av-vertrag)
- [axis](https://wiki.fluxpunkt.de/label/FPW/axis)
- 2. B

3. C

- [backup](https://wiki.fluxpunkt.de/label/FPW/backup)
- [bank](https://wiki.fluxpunkt.de/label/FPW/bank)
- [bdsg](https://wiki.fluxpunkt.de/label/FPW/bdsg)
- [benutzer](https://wiki.fluxpunkt.de/label/FPW/benutzer)
- [benutzerlizenz](https://wiki.fluxpunkt.de/label/FPW/benutzerlizenz)
- [betriebsumgebung](https://wiki.fluxpunkt.de/label/FPW/betriebsumgebung)
- [bild](https://wiki.fluxpunkt.de/label/FPW/bild)
- [blacklist](https://wiki.fluxpunkt.de/label/FPW/blacklist)
- [blf](https://wiki.fluxpunkt.de/label/FPW/blf)
- [blindtransfer](https://wiki.fluxpunkt.de/label/FPW/blindtransfer)
- [bootschleife](https://wiki.fluxpunkt.de/label/FPW/bootschleife) • [brand](https://wiki.fluxpunkt.de/label/FPW/brand)
- 
- [callboard](https://wiki.fluxpunkt.de/label/FPW/callboard)
- [call-center](https://wiki.fluxpunkt.de/label/FPW/call-center)
- [camera](https://wiki.fluxpunkt.de/label/FPW/camera)
- $\bullet$  [carddav](https://wiki.fluxpunkt.de/label/FPW/carddav)
- [certificate](https://wiki.fluxpunkt.de/label/FPW/certificate)
- [checkmk](https://wiki.fluxpunkt.de/label/FPW/checkmk)
- $\bullet$  [clip](https://wiki.fluxpunkt.de/label/FPW/clip)

Zum Newsletter anmelden

### Supportanfrage

- [Generelle Unterstützung](https://ticket.fluxpunkt.de/servicedesk/customer/portal/3)
- [RMA-Vorgang eröffnen](https://ticket.fluxpunkt.de/servicedesk/customer/portal/4)

[Module Manager](https://wiki.fluxpunkt.de/display/FPW/Module+Manager) Apr. 10, 2024 • aktualisiert von [Thomas Rohde](https://wiki.fluxpunkt.de/display/~thomas.rohde) • [Änderung anzeigen](https://wiki.fluxpunkt.de/pages/diffpagesbyversion.action?pageId=113311755&selectedPageVersions=39&selectedPageVersions=38)

- [clip-no-screening](https://wiki.fluxpunkt.de/label/FPW/clip-no-screening)
- [cluster](https://wiki.fluxpunkt.de/label/FPW/cluster)
- [companion](https://wiki.fluxpunkt.de/label/FPW/companion)
- [compliance](https://wiki.fluxpunkt.de/label/FPW/compliance)
- [cube](https://wiki.fluxpunkt.de/label/FPW/cube)
- 4. D
- [dahdi](https://wiki.fluxpunkt.de/label/FPW/dahdi)
- [dashboard](https://wiki.fluxpunkt.de/label/FPW/dashboard)
- [datenbank](https://wiki.fluxpunkt.de/label/FPW/datenbank)
- [datenschutz](https://wiki.fluxpunkt.de/label/FPW/datenschutz)
- [datenschutzerklärung](https://wiki.fluxpunkt.de/labels/viewlabel.action?ids=37814285&key=FPW)
- [dhcp](https://wiki.fluxpunkt.de/label/FPW/dhcp) • [dhcp-option](https://wiki.fluxpunkt.de/label/FPW/dhcp-option)
- [dhcp-server](https://wiki.fluxpunkt.de/label/FPW/dhcp-server)
- [dhsg](https://wiki.fluxpunkt.de/label/FPW/dhsg)
- [dial](https://wiki.fluxpunkt.de/label/FPW/dial)
- [dialer](https://wiki.fluxpunkt.de/label/FPW/dialer)
- [dialing](https://wiki.fluxpunkt.de/label/FPW/dialing)
- [directory](https://wiki.fluxpunkt.de/label/FPW/directory)
- [direktruf](https://wiki.fluxpunkt.de/label/FPW/direktruf)
- [direktwahltaste](https://wiki.fluxpunkt.de/label/FPW/direktwahltaste)
- [display](https://wiki.fluxpunkt.de/label/FPW/display)
- [displaylogo](https://wiki.fluxpunkt.de/label/FPW/displaylogo)
- [documentation-space-sample](https://wiki.fluxpunkt.de/label/FPW/documentation-space-sample)
- [dokumentation](https://wiki.fluxpunkt.de/label/FPW/dokumentation)
- [dsgvo](https://wiki.fluxpunkt.de/label/FPW/dsgvo)
- [durchwahl](https://wiki.fluxpunkt.de/label/FPW/durchwahl)

#### 5. E

- [ehs](https://wiki.fluxpunkt.de/label/FPW/ehs)
- [einrichtung](https://wiki.fluxpunkt.de/label/FPW/einrichtung)
- [einstellungen](https://wiki.fluxpunkt.de/label/FPW/einstellungen) [e-mail](https://wiki.fluxpunkt.de/label/FPW/e-mail)
- $email$
- [endgerät](https://wiki.fluxpunkt.de/labels/viewlabel.action?ids=24248350&key=FPW)
- [erweitern](https://wiki.fluxpunkt.de/label/FPW/erweitern)
- [evakuierung](https://wiki.fluxpunkt.de/label/FPW/evakuierung)

#### 6. F

- [factory](https://wiki.fluxpunkt.de/label/FPW/factory)
- $•$  [fanvil](https://wiki.fluxpunkt.de/label/FPW/fanvil)
- [fax](https://wiki.fluxpunkt.de/label/FPW/fax)
- [featured](https://wiki.fluxpunkt.de/label/FPW/featured)
- [featurelizenz](https://wiki.fluxpunkt.de/label/FPW/featurelizenz)
- [feiertagsansage](https://wiki.fluxpunkt.de/label/FPW/feiertagsansage)
- [feiertagsumleitung](https://wiki.fluxpunkt.de/label/FPW/feiertagsumleitung)
- [feiertagsweiterleitung](https://wiki.fluxpunkt.de/label/FPW/feiertagsweiterleitung)
- [feuer](https://wiki.fluxpunkt.de/label/FPW/feuer)
- [finance](https://wiki.fluxpunkt.de/label/FPW/finance)
- [finanzbranche](https://wiki.fluxpunkt.de/label/FPW/finanzbranche)
- [finvermv](https://wiki.fluxpunkt.de/label/FPW/finvermv)
- [firmenlogo](https://wiki.fluxpunkt.de/label/FPW/firmenlogo)
- $\bullet$  [free](https://wiki.fluxpunkt.de/label/FPW/free)
- [free-edition](https://wiki.fluxpunkt.de/label/FPW/free-edition)
- [fremdrufnummer](https://wiki.fluxpunkt.de/label/FPW/fremdrufnummer)
- [funktion](https://wiki.fluxpunkt.de/label/FPW/funktion)
- [funktionstasten](https://wiki.fluxpunkt.de/label/FPW/funktionstasten)
- [funktionstastenmanager](https://wiki.fluxpunkt.de/label/FPW/funktionstastenmanager)

#### 7. G-H

- [gateway](https://wiki.fluxpunkt.de/label/FPW/gateway)
- [gegensprechen](https://wiki.fluxpunkt.de/label/FPW/gegensprechen)
- $\bullet$ [gesprächsdauer](https://wiki.fluxpunkt.de/labels/viewlabel.action?ids=53018629&key=FPW)
- [gesprächsmitschnitt](https://wiki.fluxpunkt.de/labels/viewlabel.action?ids=28475406&key=FPW)  $\bullet$
- $\bullet$ [gesprächszeit](https://wiki.fluxpunkt.de/labels/viewlabel.action?ids=53018628&key=FPW)
- $\bullet$ [goyellow](https://wiki.fluxpunkt.de/label/FPW/goyellow)
- [grafik](https://wiki.fluxpunkt.de/label/FPW/grafik)
- $\bullet$ [gruppe](https://wiki.fluxpunkt.de/label/FPW/gruppe)
- $\bullet$ [gruppen](https://wiki.fluxpunkt.de/label/FPW/gruppen)
- [gruppenauswertung](https://wiki.fluxpunkt.de/label/FPW/gruppenauswertung)
- [gruppen-routing](https://wiki.fluxpunkt.de/label/FPW/gruppen-routing)
- [hacking](https://wiki.fluxpunkt.de/label/FPW/hacking)
- [hardware-id](https://wiki.fluxpunkt.de/label/FPW/hardware-id)
- [headset](https://wiki.fluxpunkt.de/label/FPW/headset)
- [heranholen](https://wiki.fluxpunkt.de/label/FPW/heranholen)
- [hintergrundbild](https://wiki.fluxpunkt.de/label/FPW/hintergrundbild)
- 8. I-J
- [icinga](https://wiki.fluxpunkt.de/label/FPW/icinga)
- [icloud](https://wiki.fluxpunkt.de/label/FPW/icloud)  $\bullet$  [ifmc](https://wiki.fluxpunkt.de/label/FPW/ifmc)
- $•$  [imap](https://wiki.fluxpunkt.de/label/FPW/imap)
- [inbetriebnahme](https://wiki.fluxpunkt.de/label/FPW/inbetriebnahme)
- [intercom](https://wiki.fluxpunkt.de/label/FPW/intercom)
- [intercom-by-call](https://wiki.fluxpunkt.de/label/FPW/intercom-by-call)
- [interface](https://wiki.fluxpunkt.de/label/FPW/interface)
- [ip-adresse](https://wiki.fluxpunkt.de/label/FPW/ip-adresse)
- [ip-adresskonflikt](https://wiki.fluxpunkt.de/label/FPW/ip-adresskonflikt)
- [ip-anlagenanschluss](https://wiki.fluxpunkt.de/label/FPW/ip-anlagenanschluss)
- [iqueue](https://wiki.fluxpunkt.de/label/FPW/iqueue)
- $\bullet$  [isdn](https://wiki.fluxpunkt.de/label/FPW/isdn)
- [jabra](https://wiki.fluxpunkt.de/label/FPW/jabra)
- $\bullet$ [jira](https://wiki.fluxpunkt.de/label/FPW/jira)
- $\cdot$   $'_{\text{ipg}}$
- 9. K
- $\bullet$  [kamera](https://wiki.fluxpunkt.de/label/FPW/kamera)
- [katastrophe](https://wiki.fluxpunkt.de/label/FPW/katastrophe)
- [kb-how-to-article](https://wiki.fluxpunkt.de/label/FPW/kb-how-to-article)
- [kb-troubleshooting-article](https://wiki.fluxpunkt.de/label/FPW/kb-troubleshooting-article)
- [kennwort](https://wiki.fluxpunkt.de/label/FPW/kennwort)
- [klicktel](https://wiki.fluxpunkt.de/label/FPW/klicktel)
- [klingelstrategie](https://wiki.fluxpunkt.de/label/FPW/klingelstrategie)
- [klingelton](https://wiki.fluxpunkt.de/label/FPW/klingelton)
- [klingeltöne](https://wiki.fluxpunkt.de/labels/viewlabel.action?ids=24248339&key=FPW)
- [konfiguration](https://wiki.fluxpunkt.de/label/FPW/konfiguration)
- [konsole](https://wiki.fluxpunkt.de/label/FPW/konsole)
- [kopieren](https://wiki.fluxpunkt.de/label/FPW/kopieren)
- [kostenlos](https://wiki.fluxpunkt.de/label/FPW/kostenlos)
- [kurzwahl](https://wiki.fluxpunkt.de/label/FPW/kurzwahl)
- 10. L
- [lastagentrouting](https://wiki.fluxpunkt.de/label/FPW/lastagentrouting)
- [leitstelle](https://wiki.fluxpunkt.de/label/FPW/leitstelle)
- [leitung](https://wiki.fluxpunkt.de/label/FPW/leitung)
- [leitungsüberwachung](https://wiki.fluxpunkt.de/labels/viewlabel.action?ids=28475417&key=FPW)
- [live-ansicht](https://wiki.fluxpunkt.de/label/FPW/live-ansicht)
- $\bullet$  [lizenz](https://wiki.fluxpunkt.de/label/FPW/lizenz)
- [logfile-analyse](https://wiki.fluxpunkt.de/label/FPW/logfile-analyse)
- [logo](https://wiki.fluxpunkt.de/label/FPW/logo)
- $\bullet$  [logs](https://wiki.fluxpunkt.de/label/FPW/logs)
- [lookup](https://wiki.fluxpunkt.de/label/FPW/lookup)
- [löschpflicht](https://wiki.fluxpunkt.de/labels/viewlabel.action?ids=37814291&key=FPW)

#### 11. M-N

- [mailbox](https://wiki.fluxpunkt.de/label/FPW/mailbox)
- [mailserver](https://wiki.fluxpunkt.de/label/FPW/mailserver)
- [makler](https://wiki.fluxpunkt.de/label/FPW/makler) • [microsoft](https://wiki.fluxpunkt.de/label/FPW/microsoft)
- $\bullet$  [mifid](https://wiki.fluxpunkt.de/label/FPW/mifid)
- 
- [migration](https://wiki.fluxpunkt.de/label/FPW/migration)
- [mjpg](https://wiki.fluxpunkt.de/label/FPW/mjpg)
- [modul](https://wiki.fluxpunkt.de/label/FPW/modul)
- [monitoring](https://wiki.fluxpunkt.de/label/FPW/monitoring) • [multiline](https://wiki.fluxpunkt.de/label/FPW/multiline)
- [multilinetapi](https://wiki.fluxpunkt.de/label/FPW/multilinetapi)
- [mysql](https://wiki.fluxpunkt.de/label/FPW/mysql)
- [nachwahl](https://wiki.fluxpunkt.de/label/FPW/nachwahl)
- [nagios](https://wiki.fluxpunkt.de/label/FPW/nagios)
- $\bullet$  [nas](https://wiki.fluxpunkt.de/label/FPW/nas)
- [neustart](https://wiki.fluxpunkt.de/label/FPW/neustart)
- [notruf](https://wiki.fluxpunkt.de/label/FPW/notruf)
- $\bullet$  [ntp](https://wiki.fluxpunkt.de/label/FPW/ntp)

12. O-Q

- [office365](https://wiki.fluxpunkt.de/label/FPW/office365)
- [onedrive](https://wiki.fluxpunkt.de/label/FPW/onedrive)
- [online](https://wiki.fluxpunkt.de/label/FPW/online)
- [openstage](https://wiki.fluxpunkt.de/label/FPW/openstage)
- [openvpn](https://wiki.fluxpunkt.de/label/FPW/openvpn)
- [outbound](https://wiki.fluxpunkt.de/label/FPW/outbound)
- [panasonic](https://wiki.fluxpunkt.de/label/FPW/panasonic)
- $\bullet$ [password](https://wiki.fluxpunkt.de/label/FPW/password)
- $\bullet$ [patton](https://wiki.fluxpunkt.de/label/FPW/patton)
- $\bullet$ [pbx-log](https://wiki.fluxpunkt.de/label/FPW/pbx-log)
- $\bullet$ .<br>[pfs](https://wiki.fluxpunkt.de/label/FPW/pfs)
- $\bullet$ [php](https://wiki.fluxpunkt.de/label/FPW/php)
- $\bullet$ [pickup](https://wiki.fluxpunkt.de/label/FPW/pickup)
- $\bullet$ pop<sub>3</sub>
- [powerbi](https://wiki.fluxpunkt.de/label/FPW/powerbi)
- $\bullet$ [praxis](https://wiki.fluxpunkt.de/label/FPW/praxis)
- $\bullet$ [privacy](https://wiki.fluxpunkt.de/label/FPW/privacy)
- $\bullet$ [providerprofil](https://wiki.fluxpunkt.de/label/FPW/providerprofil)
- $\bullet$ **[prozess](https://wiki.fluxpunkt.de/label/FPW/prozess)**
- $\bullet$ [queue](https://wiki.fluxpunkt.de/label/FPW/queue)

13. R

- [rdp](https://wiki.fluxpunkt.de/label/FPW/rdp)
- [rds](https://wiki.fluxpunkt.de/label/FPW/rds)
- [reboot](https://wiki.fluxpunkt.de/label/FPW/reboot)
- [rechte](https://wiki.fluxpunkt.de/label/FPW/rechte)
- [record](https://wiki.fluxpunkt.de/label/FPW/record)
- $\bullet$  [recording](https://wiki.fluxpunkt.de/label/FPW/recording)
- [reset](https://wiki.fluxpunkt.de/label/FPW/reset)
- [reverse](https://wiki.fluxpunkt.de/label/FPW/reverse)
- [ringtone](https://wiki.fluxpunkt.de/label/FPW/ringtone)
- [routing](https://wiki.fluxpunkt.de/label/FPW/routing)
- [ruflisten](https://wiki.fluxpunkt.de/label/FPW/ruflisten)
- [rufnummer](https://wiki.fluxpunkt.de/label/FPW/rufnummer)
- [rufnummernanzeige](https://wiki.fluxpunkt.de/label/FPW/rufnummernanzeige)
- [rufnummernsperre](https://wiki.fluxpunkt.de/label/FPW/rufnummernsperre)
- 14. S

#### [salesforce](https://wiki.fluxpunkt.de/label/FPW/salesforce)

- [security](https://wiki.fluxpunkt.de/label/FPW/security)
- [self-signed](https://wiki.fluxpunkt.de/label/FPW/self-signed)
- [sennheiser](https://wiki.fluxpunkt.de/label/FPW/sennheiser)
- [sensor](https://wiki.fluxpunkt.de/label/FPW/sensor)
- [serienfax](https://wiki.fluxpunkt.de/label/FPW/serienfax)
- [server](https://wiki.fluxpunkt.de/label/FPW/server)
- [servereye](https://wiki.fluxpunkt.de/label/FPW/servereye)
- [serverlizenz](https://wiki.fluxpunkt.de/label/FPW/serverlizenz)
- [servicedesk](https://wiki.fluxpunkt.de/label/FPW/servicedesk)
- [sftp](https://wiki.fluxpunkt.de/label/FPW/sftp)
- [sharedcomputerlicensing](https://wiki.fluxpunkt.de/label/FPW/sharedcomputerlicensing)
- [short](https://wiki.fluxpunkt.de/label/FPW/short)
- [shortdial](https://wiki.fluxpunkt.de/label/FPW/shortdial)
- [sicherheit](https://wiki.fluxpunkt.de/label/FPW/sicherheit)
- [sicherheitswarnung](https://wiki.fluxpunkt.de/label/FPW/sicherheitswarnung)
- [signalisierung](https://wiki.fluxpunkt.de/label/FPW/signalisierung)
- $\cdot$  [sip](https://wiki.fluxpunkt.de/label/FPW/sip)
- [smartnode](https://wiki.fluxpunkt.de/label/FPW/smartnode)
- $\bullet$ [smb](https://wiki.fluxpunkt.de/label/FPW/smb)  $\bullet$  [smtp](https://wiki.fluxpunkt.de/label/FPW/smtp)
- 
- [snom](https://wiki.fluxpunkt.de/label/FPW/snom) [speeddial](https://wiki.fluxpunkt.de/label/FPW/speeddial)
- $\cdot$  [sql](https://wiki.fluxpunkt.de/label/FPW/sql)
- [ssh](https://wiki.fluxpunkt.de/label/FPW/ssh)
- [ssl](https://wiki.fluxpunkt.de/label/FPW/ssl)
- [starface](https://wiki.fluxpunkt.de/label/FPW/starface)
- [starface-installation](https://wiki.fluxpunkt.de/label/FPW/starface-installation)
- [starface-log](https://wiki.fluxpunkt.de/label/FPW/starface-log)
- [statistiken](https://wiki.fluxpunkt.de/label/FPW/statistiken)
- [stream](https://wiki.fluxpunkt.de/label/FPW/stream)
- [synology](https://wiki.fluxpunkt.de/label/FPW/synology)

#### 15. T

- $t42g$  $t42g$
- [t46g](https://wiki.fluxpunkt.de/label/FPW/t46g)
- [tapi](https://wiki.fluxpunkt.de/label/FPW/tapi)
- [taping](https://wiki.fluxpunkt.de/label/FPW/taping)
- $\bullet$  [telefon](https://wiki.fluxpunkt.de/label/FPW/telefon)
- [telefonbuch](https://wiki.fluxpunkt.de/label/FPW/telefonbuch)
- [telefongebühren](https://wiki.fluxpunkt.de/labels/viewlabel.action?ids=37814308&key=FPW)
- [tellows](https://wiki.fluxpunkt.de/label/FPW/tellows)
- [telsearch](https://wiki.fluxpunkt.de/label/FPW/telsearch)
- [template](https://wiki.fluxpunkt.de/label/FPW/template)
- [terminal](https://wiki.fluxpunkt.de/label/FPW/terminal)
- [terminalserver](https://wiki.fluxpunkt.de/label/FPW/terminalserver)
- [terror](https://wiki.fluxpunkt.de/label/FPW/terror)
- [ticketsystem](https://wiki.fluxpunkt.de/label/FPW/ticketsystem)
- [timerfd](https://wiki.fluxpunkt.de/label/FPW/timerfd)
- [timetracking](https://wiki.fluxpunkt.de/label/FPW/timetracking)
- [timing](https://wiki.fluxpunkt.de/label/FPW/timing)
- [tiptel](https://wiki.fluxpunkt.de/label/FPW/tiptel)
- [tls](https://wiki.fluxpunkt.de/label/FPW/tls)
- [tom](https://wiki.fluxpunkt.de/label/FPW/tom)
- [transfer](https://wiki.fluxpunkt.de/label/FPW/transfer)
- 16. U
- [ucc](https://wiki.fluxpunkt.de/label/FPW/ucc)
- [ucc-client](https://wiki.fluxpunkt.de/label/FPW/ucc-client)
- [umzug](https://wiki.fluxpunkt.de/label/FPW/umzug)
- [unify](https://wiki.fluxpunkt.de/label/FPW/unify)
- [unrestored-unknown-attachment](https://wiki.fluxpunkt.de/label/FPW/unrestored-unknown-attachment)
- [update](https://wiki.fluxpunkt.de/label/FPW/update)
- $\bullet$  [url](https://wiki.fluxpunkt.de/label/FPW/url) [user](https://wiki.fluxpunkt.de/label/FPW/user)
- [überwachung](https://wiki.fluxpunkt.de/labels/viewlabel.action?ids=28475413&key=FPW)
- 18. V
	- [veeam](https://wiki.fluxpunkt.de/label/FPW/veeam)
	- [verbinden](https://wiki.fluxpunkt.de/label/FPW/verbinden)
	- [versicherung](https://wiki.fluxpunkt.de/label/FPW/versicherung) [versicherungsbranche](https://wiki.fluxpunkt.de/label/FPW/versicherungsbranche)
	- [version](https://wiki.fluxpunkt.de/label/FPW/version)
	- [versorger](https://wiki.fluxpunkt.de/label/FPW/versorger)
	- [video](https://wiki.fluxpunkt.de/label/FPW/video)
	- [vip-clip](https://wiki.fluxpunkt.de/label/FPW/vip-clip)
	- [visualisierung](https://wiki.fluxpunkt.de/label/FPW/visualisierung)
	- [vm](https://wiki.fluxpunkt.de/label/FPW/vm)
	- [vodafone](https://wiki.fluxpunkt.de/label/FPW/vodafone)
	- [voicemailbox](https://wiki.fluxpunkt.de/label/FPW/voicemailbox)
	- [voicemails](https://wiki.fluxpunkt.de/label/FPW/voicemails)
	- [vorlage](https://wiki.fluxpunkt.de/label/FPW/vorlage)
	- [vpn](https://wiki.fluxpunkt.de/label/FPW/vpn)
- 19. W-Z
- [webserver](https://wiki.fluxpunkt.de/label/FPW/webserver)
- [website](https://wiki.fluxpunkt.de/label/FPW/website)
- [weiterleitung](https://wiki.fluxpunkt.de/label/FPW/weiterleitung)
- [werkseinstellungen](https://wiki.fluxpunkt.de/label/FPW/werkseinstellungen)
- [wertpapiergeschäft](https://wiki.fluxpunkt.de/labels/viewlabel.action?ids=28475399&key=FPW)
- [wertpapierhandel](https://wiki.fluxpunkt.de/label/FPW/wertpapierhandel)
- [windows](https://wiki.fluxpunkt.de/label/FPW/windows)
- [wphg](https://wiki.fluxpunkt.de/label/FPW/wphg)
- [yealink](https://wiki.fluxpunkt.de/label/FPW/yealink)
- [zeiterfassung](https://wiki.fluxpunkt.de/label/FPW/zeiterfassung)
- [zertifikat](https://wiki.fluxpunkt.de/label/FPW/zertifikat)
- [zurücksetzen](https://wiki.fluxpunkt.de/labels/viewlabel.action?ids=22806534&key=FPW)